## Solution to Series 2

1. a) Check with an analysis of variance if there are differences between treatments.

## R hints:

- Reading data in:
  - > t.url <- "http://stat.ethz.ch/Teaching/Datasets/WBL/lentil.dat"
  - > d.len <- read.table(t.url,header=T)</pre>
  - > d.len\$BLOCK <- factor(d.len\$BLOCK)</pre>
  - > d.len\$TR <- factor(d.len\$TR)</pre>
- Plotting the data:
  - > plot(as.numeric(d.len\$TR),d.len\$Y,type="n",xlab="TR",ylab="Y")
  - > text(as.numeric(d.len\$TR),d.len\$Y,labels=d.len\$BLOCK,cex=1.2)

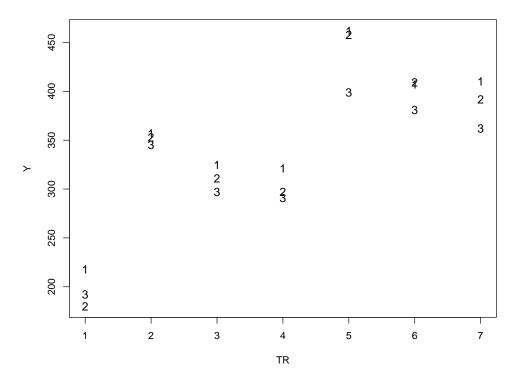

The plot shows clearly that there are big differences between the 7 treatments. The control issues the lowest values, while the values for treatments using no artificial fertilizer (TR = 2, 3, 4) are clearly lower than treatments using artificial fertilizer (TR = 5, 6, 7).

2-way-ANOVA without interactions:

```
> r.len <- aov(Y ~ TR + BLOCK, d.len)
> summary(r.len)
            Df Sum Sq Mean Sq F value
TR
             6 115792
                        19299
                              117.30 6.04e-10 ***
BLOCK
             2
                 3904
                         1952
                                11.86 0.00144 **
Residuals
            12
                 1974
                          165
Signif. codes:
0 '*** 0.001 '** 0.01 '* 0.05 '.' 0.1 ' 1
```

The ANOVA table confirms the above conclusion about the treatments (factor TR) being significantly different. The p-value is smaller than 0.001.

- > par(mfrow=c(2,2))
- > plot(r.len)

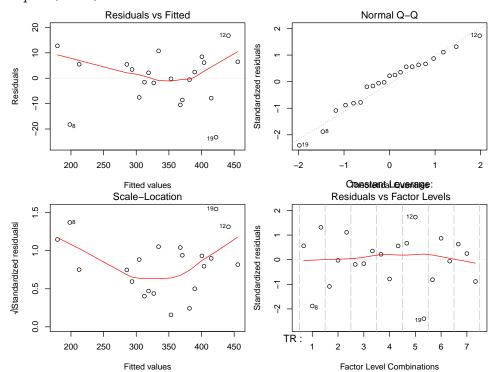

Checking the residual analysis plots we can see an extreme value (observation 19) in the Tukey-Anscombe plot. The normal plot shows no real deviation from the assumption of normality.

b) In order to detect existing differences between treatments, we consider the following contrasts:

|          | Treatment   |             |             |             |             |             |             |  |
|----------|-------------|-------------|-------------|-------------|-------------|-------------|-------------|--|
| Contrast | $\lambda_1$ | $\lambda_2$ | $\lambda_3$ | $\lambda_4$ | $\lambda_5$ | $\lambda_6$ | $\lambda_7$ |  |
| L1       | -6          | +1          | +1          | +1          | +1          | +1          | +1          |  |
| L2       | 0           | -1          | -1          | -1          | +1          | +1          | +1          |  |
| L3       | 0           | +2          | -1          | -1          | +2          | -1          | -1          |  |
| L4       | 0           | 0           | -1          | +1          | 0           | -1          | +1          |  |
| L5       | 0           | -2          | +1          | +1          | +2          | -1          | -1          |  |
| L6       | 0           | 0           | +1          | -1          | 0           | -1          | +1          |  |

Are these contrasts orthogonal? What question can be answered by testing them? All contrasts are orthogonal since  $\sum_{i=1}^7 \lambda_{ji} \cdot \lambda_{ki} = 0$  for all  $j \neq k$ :. Example for contrasts L1 and L2:

$$\sum_{i=1}^{7} \lambda_{1i} \cdot \lambda_{2i} = -6 \cdot 0 + 1 \cdot (-1) + 1 \cdot (-1) + 1 \cdot (-1) + 1 \cdot 1 + 1 \cdot 1 + 1 \cdot 1 = 0.$$

The contrasts describe the following comparisons:

| contrast | comparison                                                                                  |
|----------|---------------------------------------------------------------------------------------------|
| L1       | control vs rest                                                                             |
| L2       | artificial fertilizer vs no artificial fertilizer                                           |
| L3       | manual weeding vs herbicidal weeding                                                        |
| L4       | spray herbicide before vs. spray herbicide afterwards                                       |
| L5       | interaction artificial fertilizer * (manual weeding vs herbicidal weeding)                  |
| L6       | interaction artificial fertilizer * (spray herbicide before vs. spray herbicide afterwards) |

The simplest way to detect orthogonality is by combining the contrasts to a matrix C (e.g. using cbind) and looking at  $C^TC$ . The matrix  $C^TC$  is diagonal if and only if all contrasts are orthogonal.

c) Test the contrasts.

The following procedure only works with orthogonal contrasts.

```
> lent.contr <- cbind(c(-6,1,1,1,1,1,1), c(0,-1,-1,-1,1,1,1),
                   c(0,2,-1,-1,2,-1,-1), c(0,0,-1,1,0,-1,1),
                   c(0,-2,1,1,2,-1,-1), c(0,0,1,-1,0,-1,+1))
> contrasts(d.len$TR) <- lent.contr
> r.len <- aov(Y ~ TR + BLOCK, data = d.len)
> summary(r.len,split=list(TR=list(L1=1,L2=2,L3=3,L4=4,L5=5,L6=6)))
           Df Sum Sq Mean Sq F value
                                       Pr(>F)
TR
            6 115792
                      19299 117.300 6.04e-10 ***
            1 73201
                       73201 444.929 7.49e-11 ***
 TR: L1
 TR: L2
            1 34060
                      34060 207.025 6.25e-09 ***
 TR: L3
            1
               8251
                        8251 50.149 1.28e-05 ***
 TR: L4
                 271
                         271
                               1.646 0.22378
            1
 TR: L5
                               0.014 0.90884
            1
                   2
                           2
 TR: L6
            1
                   7
                           7
                               0.041 0.84288
            2
BLOCK
                 3904
                        1952 11.864 0.00144 **
Residuals
           12
                1974
                         165
Signif. codes:
0 '*** 0.001 '** 0.01 '* 0.05 '.' 0.1 ' ' 1
> summary.lm(r.len)
aov(formula = Y ~ TR + BLOCK, data = d.len)
Residuals:
   Min
             1Q Median
                            3Q
-23.238 -7.571
                2.143
                         6.143 16.762
Coefficients:
           Estimate Std. Error t value Pr(>|t|)
(Intercept) 357.143
                         4.848 73.668 < 2e-16 ***
TR.1
             24.103
                         1.143 21.093 7.49e-11 ***
TR2
             43.500
                         3.023 14.388 6.25e-09 ***
TR.3
             15.139
                         2.138
                                7.082 1.28e-05 ***
TR4
             -4.750
                         3.703 -1.283 0.223775
                                0.117 0.908839
TR5
              0.250
                         2.138
TR6
             -0.750
                         3.703 -0.203 0.842878
BLOCK2
                         6.856 -2.084 0.059240 .
            -14.286
BLOCK3
            -33.286
                         6.856 -4.855 0.000395 ***
Signif. codes:
0 '*** 0.001 '** 0.01 '* 0.05 '.' 0.1 ' ' 1
Residual standard error: 12.83 on 12 degrees of freedom
Multiple R-squared: 0.9838,
                                   Adjusted R-squared: 0.973
F-statistic: 90.94 on 8 and 12 DF, p-value: 1.47e-09
```

On a 5% level contrasts L1, L2 and L3 are significant. Contrasts L4, L5 and L6 are not significant.

## Remark:

- In the case of nonorthogonal contrasts a separate model has to be computed for each contrast.
   More precisely: Contrasts which are orthogonal can be combined analysed using the above procedure.
   All other contrast have to be analysed separately.
- The matrix of contrasts for TR has the form (see also d)):

| >    | [,1] | [,2] | [,3] | [,4] | [,5] | [,6] |
|------|------|------|------|------|------|------|
| [1,] | -6   | 0    | 0    | 0    | 0    | 0    |
| [2,] | 1    | -1   | 2    | 0    | -2   | 0    |
| [3,] | 1    | -1   | -1   | -1   | 1    | 1    |
| [4,] | 1    | -1   | -1   | 1    | 1    | -1   |
| [5,] | 1    | 1    | 2    | 0    | 2    | 0    |

d) Write down the design matrix. (Source: R.G. Peterson, Agricultural Field experiments - Design and Analysis, 1994, p. 113)

> model.matrix(r.len)

```
(Intercept) TR1 TR2 TR3 TR4 TR5 TR6 BLOCK2 BLOCK3
                   -6
                         0
                              0
                                  0
                                       0
                                            0
                                                    0
1
2
                              2
                                  0
                                      -2
                                            0
                                                             0
                    1
                        -1
                                                    0
3
               1
                    1
                        -1
                            -1
                                 -1
                                            1
                                                    0
                                                             0
                        -1
4
               1
                    1
                            -1
                                  1
                                       1
                                           -1
                                                    0
                                                             0
                             2
                                       2
                                            0
                                                             0
5
               1
                    1
                         1
                                  0
                                                    0
6
               1
                    1
                         1
                            -1
                                  -1
                                      -1
                                           -1
                                                             0
7
               1
                    1
                                  1
                                      -1
                                                             0
                         1
                             -1
                                            1
                                                    0
               1
                   -6
                         0
                                  0
                                       0
                                                             0
8
                              0
                                            0
                                                    1
               1
                    1
                              2
                                  0
                                      -2
                                            0
                                                             0
9
                       -1
                                                    1
10
               1
                        -1
                                 -1
                                            1
                                                    1
                                                             0
11
               1
                        -1
                            -1
                                  1
                                       1
                                           -1
                                                    1
                                                             0
               1
                                  0
                                       2
                                            0
                                                             0
12
                    1
                         1
                             2
                                                    1
13
               1
                    1
                                      -1
                                                             0
                         1
                            -1
                                 -1
                                           -1
                                                    1
14
               1
                    1
                         1
                             -1
                                  1
                                      -1
                                            1
                                                             0
15
               1
                   -6
                         0
                             0
                                  0
                                       0
                                            0
                                                    0
                                                             1
               1
                    1
                              2
                                  0
                                      -2
16
                       -1
                                            0
                                                    0
                                                             1
               1
                    1
17
                       -1
                            -1
                                 -1
                                       1
                                            1
                                                    0
                                                             1
18
               1
                        -1
                            -1
                                  1
                                           -1
                                                    0
                                                             1
19
               1
                    1
                         1
                             2
                                  0
                                       2
                                            0
                                                    0
                                                             1
20
               1
                    1
                         1
                            -1
                                 -1
                                      -1
                                           -1
                                                    0
                                                             1
21
                    1
                         1
                            -1
                                   1
                                      -1
                                            1
                                                    0
                                                             1
attr(,"assign")
[1] 0 1 1 1 1 1 1 2 2
attr(,"contrasts")
attr(,"contrasts")$TR
  [,1] [,2] [,3] [,4] [,5] [,6]
     -6
                       0
            0
                 0
                             0
2
                  2
                        0
                             -2
      1
           -1
                                    0
3
      1
           -1
                       -1
                              1
                                   1
4
      1
           -1
                 -1
                       1
                             1
                                  -1
5
      1
            1
                 2
                       0
                             2
                                   0
6
      1
            1
                -1
                      -1
                            -1
                                  -1
7
```

attr(,"contrasts")\$BLOCK

- [1] "contr.treatment"
- 2. a) Test the hypothesis, that all types have the same response time.

The model is:

$$Y_{ij} = \mu + A_i + \epsilon_{ij}, \quad \epsilon_{ij} \sim \mathcal{N}(0, \sigma^2)$$

We calculate means and treatment effects:

| Type |    |    |    |    |    | Mean | $\hat{A}_i$ |
|------|----|----|----|----|----|------|-------------|
| T1   | 9  | 12 | 10 | 8  | 15 | 10.8 | -3          |
| T2   | 20 | 21 | 23 | 17 | 30 | 22.2 | 8.4         |
| T3   | 6  | 5  | 8  | 16 | 7  | 8.4  | -5.4        |
| Mean |    |    |    |    |    | 13.8 | 0           |

and the ANOVA-table:

The P-value is smaller than 0.001 (and also smaller than 0.05), that means we reject the hypothesis:  $A_1 = A_2 = A_3 = 0$ .

The same conclusion can be obtained by using the critical F-value instead of the P-value:

$$F_{2:12}^{crit}(95\%) = 3.89 < 16.083$$

Consequently the hypothesis that all  $A_i = 0$  is rejected.

## Calculations by hand:

$$543.6 = \sum_{i} J_{i}A_{i}^{2} = 5 \cdot 3^{2} + 5 \cdot 8.4^{2} + 5 \cdot 5.4^{2}$$

$$202.8 = \sum_{ij} (y_{ij} - \hat{\mu} - A_{i})^{2} \qquad \text{(where } \hat{\mu} = 13.8)$$

$$MS = \frac{SS}{Df}$$

$$F = \frac{MS_{type}}{MS_{res}} = \frac{271.8}{16.9} = 16.08$$

**Remark:** If our calculations are correct, the total square error is equal to the sum of the SS, i.e.

$$\sum SS = SS_{type} + SS_{res} = 543.6 + 202.8 = 746.4SS_{tot} = \sum (y_{ij} - \hat{\mu})^2 = \sum (y_{ij} - 13.8)^2 = 746.4SS_{tot} = \sum (y_{ij} - \hat{\mu})^2 = \sum (y_{ij} - 13.8)^2 = 746.4SS_{tot} = \sum (y_{ij} - \hat{\mu})^2 = \sum (y_{ij} - \hat{\mu})^2 = \sum (y_{ij} - 13.8)^2 = 746.4SS_{tot} = \sum (y_{ij} - \hat{\mu})^2 = \sum (y_{ij} - 13.8)^2 = 746.4SS_{tot} = \sum (y_{ij} - \hat{\mu})^2 = \sum (y_{ij} - 13.8)^2 = 746.4SS_{tot} = \sum (y_{ij} - \hat{\mu})^2 = \sum (y_{ij} - 13.8)^2 = 746.4SS_{tot} = \sum (y_{ij} - \hat{\mu})^2 = \sum (y_{ij} - 13.8)^2 = 746.4SS_{tot} = \sum (y_{ij} - \hat{\mu})^2 = \sum (y_{ij} - 13.8)^2 = 746.4SS_{tot} = \sum (y_{ij} - \hat{\mu})^2 = \sum (y_{ij} - 13.8)^2 = 746.4SS_{tot} = \sum (y_{ij} - \hat{\mu})^2 = \sum (y_{ij} - 13.8)^2 = 746.4SS_{tot} = \sum (y_{ij} - \hat{\mu})^2 = \sum (y_{ij} - 13.8)^2 = 746.4SS_{tot} = \sum (y_{ij} - \hat{\mu})^2 = \sum (y_{ij} - 13.8)^2 = 746.4SS_{tot} = \sum (y_{ij} - \hat{\mu})^2 = \sum (y_{ij} - \hat{\mu})^2 = \sum (y_{ij$$

b) Use Tukey's method to compare pairs of treatment means.

With the function "TukeyHSD" we can compare pairs of treatment means.

> TukeyHSD(circ.fit, "Type", conf.level=0.95)

Tukey multiple comparisons of means 95% family-wise confidence level

Fit: aov(formula = Y ~ Type, data = circ)

\$Type

The result can be interpreted as follows:

Type 2 is different from the other two types. The difference between type 1 and 3 is not significantly different from 0.

c) Construct a set of orthogonal contrasts, assuming that circuit type 2 was different from the other two.

|   | i        | 1    | 2    | 3   |  |
|---|----------|------|------|-----|--|
| Ì | $y_{i.}$ | 10.8 | 22.2 | 8.4 |  |

| Test         | Contrast | $\lambda_1$ | $\lambda_2$ | $\lambda_3$ | $\hat{L}$ | $\omega := \sum_i (\lambda_i^2/J)$ | $SS_L = \hat{L}^2/\omega$ |
|--------------|----------|-------------|-------------|-------------|-----------|------------------------------------|---------------------------|
| T2 vs. other | L1       | 1           | -2          | 1           | -25.2     | 1.2                                | 529.2                     |
| T1 vs. T3    | L2       | 1           | 0           | -1          | 2.4       | 0.4                                | 14.4                      |

with R we can define the contrasts as follows:

- > circ.contr <- cbind(c(1,-2,1),c(1,0,-1))
- > contrasts(circ\$Type) <- circ.contr
- d) Test the contrasts.

Using the  $SS_L$  we calculate the  $MS_L$  for the contrasts. By dividing  $MS_L$  by  $MS_{res}$ , we obtain the F-value. The results are listed in the next R output.

$$\begin{array}{lcl} \mathrm{Mean}\;\mathrm{Sq} & = & \dfrac{\mathrm{Sum}\;\mathrm{Sq}}{\mathrm{Df}} \\ & \mathrm{F}\;\mathrm{Value} & = & \dfrac{\mathrm{Mean}\;\mathrm{Sq}}{\mathrm{MS}\;\mathrm{of}\;\mathrm{the}\;\mathrm{Residuals}} \end{array}$$

With R we obtain:

- > circ.ctr.fit <- aov(formula =Y~Type , data=circ)</pre>
- > summary(circ.ctr.fit,split=list(Type=list(L1=1,L2=2)))

```
Df Sum Sq Mean Sq F value
                                      Pr(>F)
              543.6
                       271.8 16.083 0.000402 ***
Туре
                       529.2 31.314 0.000117 ***
 Type: L1
               529.2
 Type: L2
            1
               14.4
                        14.4
                              0.852 0.374155
Residuals
           12
               202.8
                        16.9
Signif. codes:
0 '*** 0.001 '** 0.01 '* 0.05 '. 0.1 ' 1
```

3. a) Calculate the overall mean, treatment and block means. Make a  $2 \times 3$  contingency table with the residuals.

```
Model: Y_{ij} = \mu + Treat_i + block_j + \epsilon_{ij}, \quad \epsilon_{ij} \sim \mathcal{N}(0, \sigma^2), block_j \sim \mathcal{N}(0, \sigma_b^2).
Overall mean:
\hat{\mu} = 20
```

Table of residuals and means:

| icalis.         |    |    |    |             |
|-----------------|----|----|----|-------------|
| Residuals:      | Α  | В  | С  | Block means |
| Technician 1    | 2  | 1  | -3 | 15          |
| Technician 2    | -2 | -1 | 3  | 25          |
| Treatment means | 10 | 40 | 10 |             |

**b)** Write down the complete anova table. How large is  $\hat{\sigma}$ ?

We can construct the following ANOVA table.

- > Po.aov <- aov(formula =Y~TR+TE , data=Po)</pre>
- > summary(Po.aov)

Signif. codes:

We calculate  $\hat{\sigma}$  as follows:  $\hat{\sigma} = \sqrt{14} = 3.74$ 

we plot the

- 4. a) Plot the data. With the functions
  - > st <- read.table("http://stat.ethz.ch/Teaching/Datasets/strawb.dat",header=TRUE)
  - > st\$land <- as.factor(st\$land)
  - > plot((st\$gtype),st\$yield,xlab="gtype",ylab="yield")

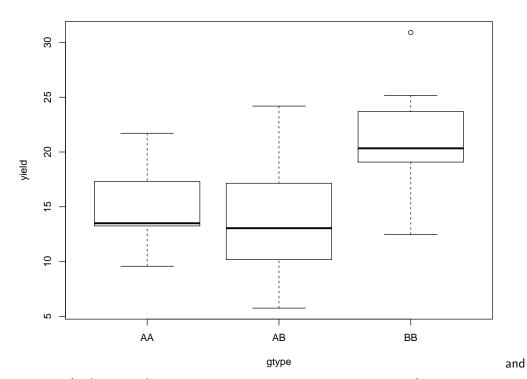

> plot(st\$land,st\$yield,xlab="plot of land",ylab="yield")

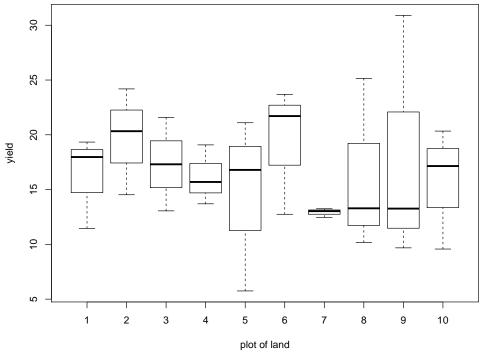

data.

The first figure shows a plot of gene type (x-axis) against yield (y-axis).

We notice that the gene type "BB" seems to influence the yield. (Median and box of the gene "BB" are quite different from the ones of the genes "AA" and "AB"). There is also some variability between different plots of land as can bee seen in the second graphic.

b) Do an analysis of variance on the data.

```
> st.a <- aov(formula=yield~gtype+land,data=st)</pre>
> summary(st.a)
            Df Sum Sq Mean Sq F value Pr(>F)
gtype
             2 289.6 144.82
                                 5.406 0.0145 *
land
             9
                116.0
                        12.89
                                 0.481 0.8687
Residuals
            18
                482.3
                        26.79
Signif. codes:
0 '*** 0.001 '** 0.01 '* 0.05 '. ' 0.1 ' ' 1
```

The factor "genotype" is significant on a 5% level, but not on a 1% level.

The block factor "land" does not have much influence on the yield.

**c)** Do an analysis of variance without taking into account land effects. We analyse the data without the block factor.

The factor "genotype" is now significant on a 1% level.

d) Compare the results in b) and c). Why are the degrees of freedom different? Which result would you use? The degree of freedom of the residuals are now 27 = 18 + 9 because we are not considering block effects any more. With other words "the effect of the plot is now considered as part of the error".

Model c) appears to be favorable, but we would like to find out why blocking was not useful.